# **METHODS IN JAVA**

A method is **a collection of statement that performs specific task**. In Java, each method is a part of a class and they define the behavior of that class. In Java, method is a jargon used for method.

# **Advantages of methods**

- Program development and debugging are easier
- Increases code sharing and code reusability
- Increases program readability
- It makes program **modular** and easy to understanding
- It shortens the program length by **reducing code redundancy**

# **Types of methods**

There are two types of methods in Java programming:

- Standard library methods (built-in methods or predefined methods)
- User defined methods

# **Standard library methods**

The standard library methods are **built-in methods** in Java programming to handle tasks such as mathematical computations, I/O processing, graphics, string handling etc. These methods are already defined and come along with Java class libraries, organized in packages. In order to use built-in methods, we must import the corresponding packages. Some of library methods are listed below.

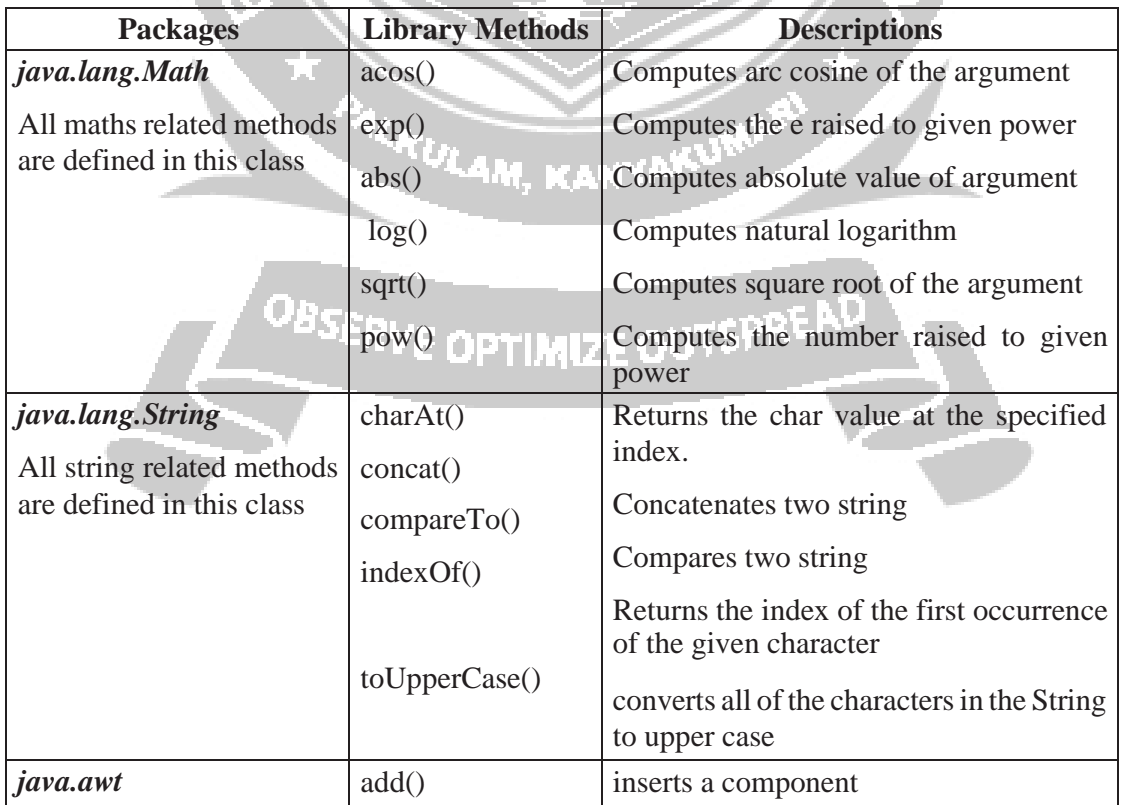

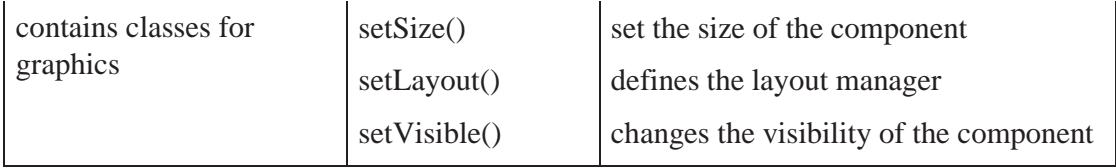

*Example:*

*Program to compute square root of a given number using built-in method.public class MathEx {*

```
public static void main(String[] args) {
```
*System.out.print("Square root of 14 is: " +*

*Math.sqrt(14));*

*}*

*}*

*Sample Output:*

```
Square root of 14 is: 3.7416573867739413
```
# **User-defined methods**

The methods created by user are called user defined methods.

Every method has the following.

- Method declaration (also called as method signature or method prototype)
- Method definition (body of the method)
- Method call (invoke/activate the method)

# **Method Declaration**

The syntax of method declaration is:

# *Syntax:*

# *return\_type method\_name(parameter\_list);*

Here, the return\_type specifies the data type of the value returned by method. It will be void if the method returns nothing. **method\_name indicates the unique name assigned** to the method. parameter\_list specifies the list of values accepted by the method.

**KANYAKUM** 

# **Method Definition**

Method definition provides the actual body of the method. The instructions to complete a specific task are written in method definition. The syntax of method is as follows:

# *Syntax:*

*modifier return\_type method\_name(parameter\_list)*

```
{
// body of the method
}
```
Here,

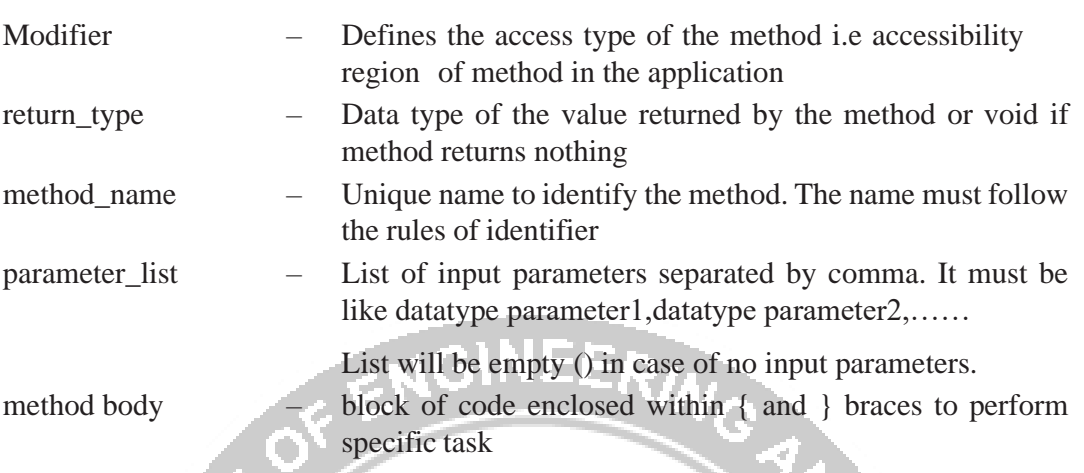

The first line of the method definition must match exactly with the method prototype. A method cannot be defined inside another method.

#### **Method Call**

A method gets executed only when it is called. The syntax for method call is.

#### **Syntax:**

#### *method\_name(parameters);*

When a method is called, the program control transfers to the method definition where the actual code gets executed and returns back to the calling point. The number and type of parameters passed in method call should match exactly with the parameter list mentioned in method prototype.

#### *Example:*

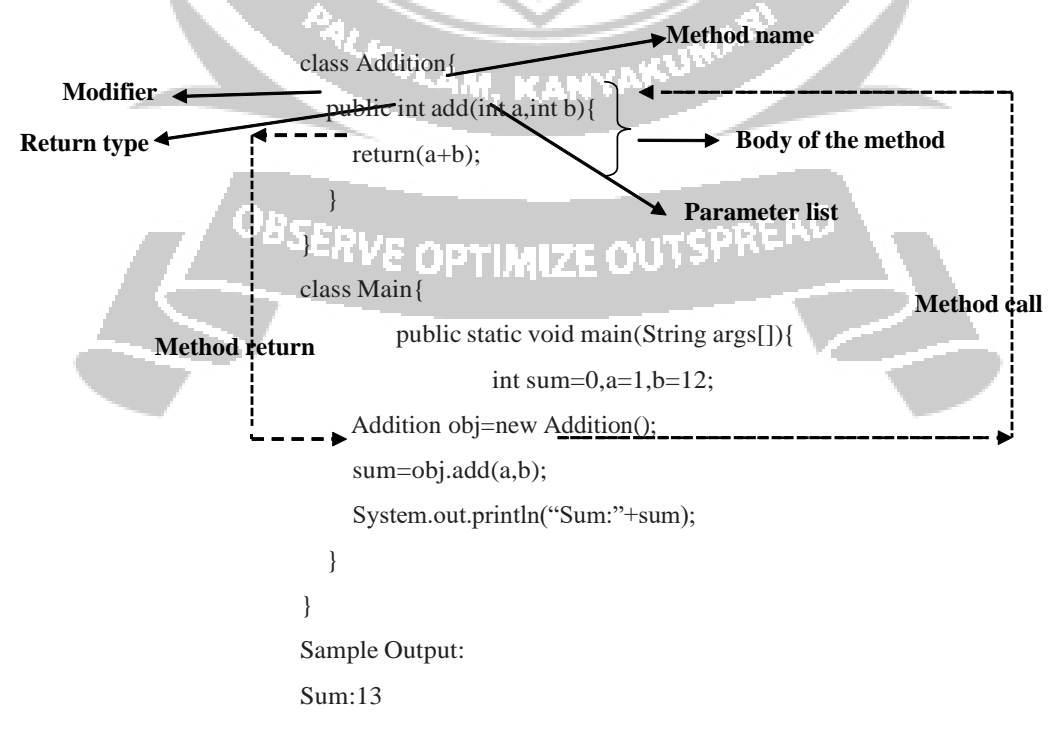

#### **Memory allocation for methods calls**

Method calls are implemented using stack. When a method is called, the parameters passed in the call, local variables defined inside method, and return value of the method are stored in stack frame. The allocated stack frame gets deleted automatically at the end of method execution.

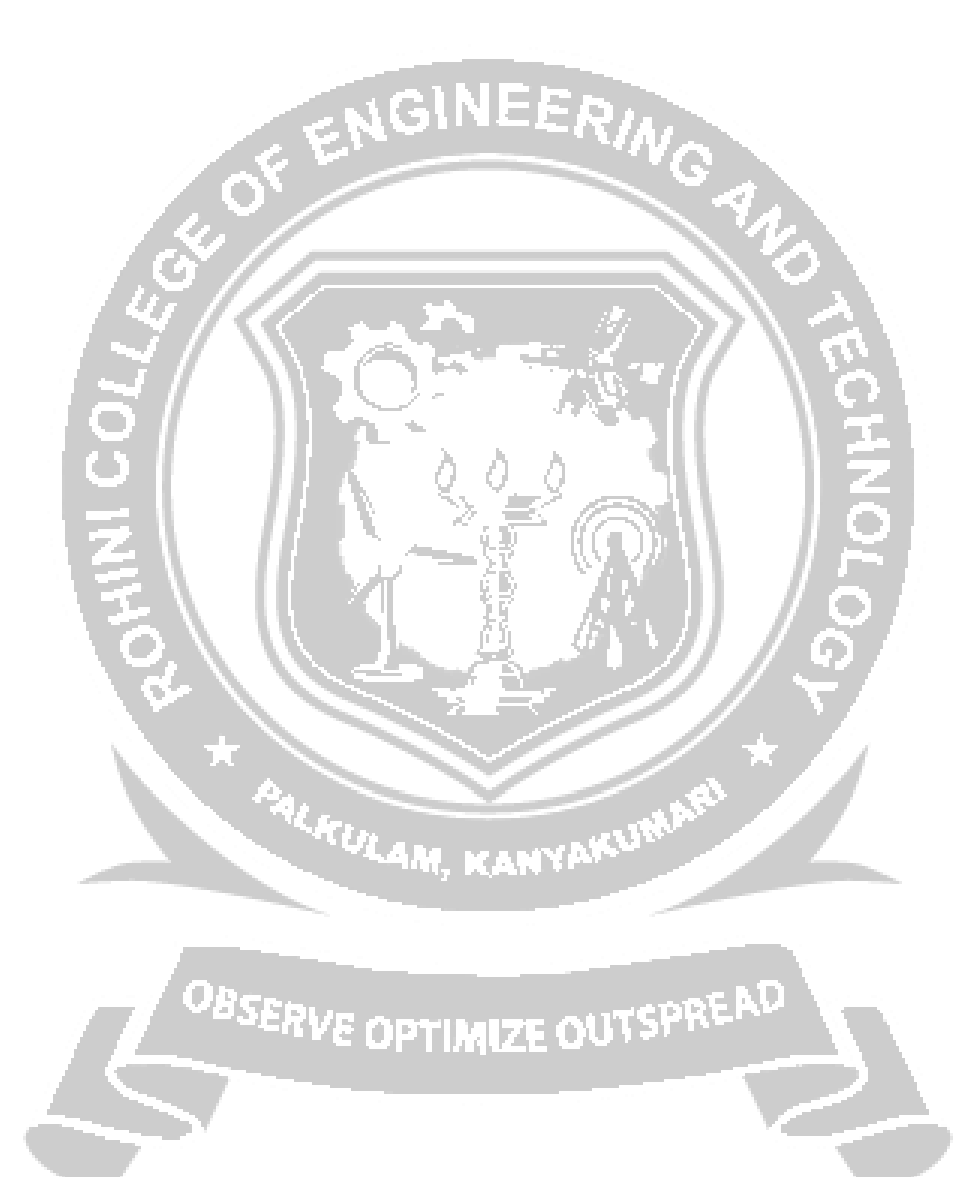

#### **Types of User-defined methods**

The methods in C are classified based on data flow between calling method and called method. They are:

- Method with no arguments and no return value
- Method with no arguments and a return value
- Method with arguments and no return value
- Method with arguments and a return value.

#### **Method with no arguments and no return value**

In this type of method, no value is passed in between calling method and called method. Here, when the method is called program control transfers to the called method, executes the method, and return back to the calling method.

#### *Example:*

Program to compute addition of two numbers (no argument and no return value)

```
public class Main{
```

```
public void add(){ // method definition with no arguments and no return
  valueint a=10,b=20;
```

```
System.out.println("Sum:"+(a+b));
```

```
}
```

```
public static void main(String[] args)
```

```
{Main obj=new Main();
```
*obj.add(); // method call with no arguments*

<sup>KULAM, KANYAI</sup>

*}*

# *}*

*Sample Output:*

Sum:30

# **Method with no arguments and a return value**

In this type of method, no value is passed from calling method to called method but a value is returned from called method to calling method.

#### *Example:*

Program to compute addition of two numbers (no argument and with return value)

```
public class Main {
  public int add(){ // method definition with no arguments and with return value
     int a=10,b=20;
    return(a+b);
  }
  public static void main(String[] args) 
     {int sum=0;
     Main obj=new Main();
   sum=obj.add();
                                        /* method call with no arguments. The value returned
                                     from the method is assigned to variable sum */
     System.out.println("Sum:"+sum);
  }
```

```
Sample Output:
```
*}*

Sum:30

# **Method with arguments and no return value**

In this type of method, parameters are passed from calling method to called method but no value is returned from called method to calling method.

# *Example:*

Program to compute addition of two numbers (with argument and without return value)

```
public class Main {
```
*public void add(int x,int y){ // method definition with arguments and no return value System.out.println("Sum:"+(x+y));*

```
}
```
*public static void main(String[] args)* 

```
{int a=10,b=20;
              E OPTIMIZE OUTSPRE
```

```
Main obj=new Main();
```
*obj.add(a,b); // method call with arguments*

$$
\begin{array}{c} \hline \end{array}
$$

*Sample Output:*

Sum:30

#### **Method with arguments and a return value.**

In this type of method, there is data transfer in between calling method and called method. Here, when the method is called program control transfers to the called method with arguments, executes the method, and return the value back to the calling method.

#### *Example:*

Program to compute addition of two numbers (with argument and return value)

```
public class Main {
     public int add(int x,int y){ // function definition with arguments and return
       valuereturn(x+y); //return value
     }
     public static void main(String[] args) {int a=10,b=20;
       Main obj=new Main();
       System.out.println("Sum:"+obj.add(a,b));
     }
   }
Sample Output:
   Sum:30
1.5 PARAMETER PASSING IN JAVA
   The commonly available parameter passing methods are:
   • Pass by value
                            FULAM, KANYAKI
   • Pass by reference
```
#### **Pass by Value**

In pass by value, the value passed to the method is copied into the local parameter and any change made inside the method only affects the local copy has no effect on the original copy. In Java, parameters are always passed by value. All the scalar variables (of type int, long, short, float, double, byte, char, Boolean) are always passed to the methods by value. Only the non-scalar variables like Object, Array, String are passed by reference.

#### *Note:*

Scalar variables are singular data with one value; Non scalar variables are data with multiple values.

```
Example:
   Pass by value
   class Swapper{
   int a;
   int b;
   Swapper(int x, int y) // constructor to initialize variables
   {
   a = x;
   b = y;}
   void swap(int x, int y) // method to interchange values
   {
               int temp;
                                      /* only the local copy x, y gets swapped. The original object
               temp = x;
                                     value a, b remains unchanged*/
               x=y;
               y=temp;
       }
   }
   class Main{
       public static void main(String[] args){
               Swapper obj = new Swapper(10, 20); // create object
               System.out.println("Before swapping: a="+obj.a+" b="+obj.b);
               obj.swap(obj.a,obj.b); // call the method by passing class object as 
               parameterSystem.out.println("Before swapping: a="+obj.a+" b="+obj.b);
                           <sup>ERVE</sup> OPTIMIZE OUTSP
       }
   }
Sample Output:
   Before swapping: a=10 b=20
   After swapping: a=10 b=20
```
Here, to call method swap() first create an object for class Swapper. Then the method is called by passing object values *a* and *b* as input parameters. As these values are scalar, the parameters are passed using pass by value technique. So the changes carried out inside the method are not reflected in original value of *a* and *b*.

#### **Pass by Reference**

In pass-by-reference, reference (address) of the actual parameters is passed to the local parameters in the method definition. So, the changes performed on local parameters are reflected on the actual parameters.

```
Example:
   class Swapper{
       int a;
       int b;
       Swapper(int x, int y) // constructor to initialize variables
       {
               a = x;
               b = y;
       }
       void swap(Swapper ref) // method to interchange values
       {
               int
temp;/* Object is passed by reference. So the original object value
                                  a, b gets changed*/
               tempref.a;ref.a = 
               ref.b;ref.b =
               temp;
       }
                     OBSERVE OPTIMIZE OUTSPRE
   }
   class PassByRef{
       public static void main(String[] args){
               Swapper obj = new Swapper(10, 20); // create object
               System.out.println("Before swapping: a="+obj.a+" b="+obj.b);
```
*obj.swap(obj); // call the method by passing class object as parameterSystem.out.println("After swapping: a="+obj.a+" b="+obj.b);*

*}*

#### *Sample Output:*

*}*

```
Before swapping: a=10 b=20
```

```
After swapping: a=20 b=10
```
In this example, the class object is passed as parameter using pass by reference technique. So the method refers the original value of *a* and *b*.

#### **Method using object as parameter and returning objects**

Amethod can have object asinput parameter (*see* pass by reference) and can return a class type object.

```
Example:
   class Addition{
     int no;
     Addition(){}
     Addition(int x){
       no=x;
     }
     public Addition display(Addition oa){
       Addition tmp=new Addition();
       tmp.no=no+oa.no;
       return(tmp);
     }
                   OBSERVE OPTIMIZE OUTSPRE
   }
   class Main{
```
*public static void main(String args[]){Addition a1=new Addition(10); Addition a2=new Addition(10); Addition a3; a3=a1.display(a2); // method is invoked using the object a1 with input parameter a2*

*/\*method with same class object as input parameter*

*&return value\*/*

*System.out.println("a1.no="+a1.no+" a2.no="+a2.no+" a3.no="+a3.no);*

```
}
}
```
# *Sample Output:*

a1.no=10 a2.no=10 a3.no=20

Here, display() accepts class Addition object a2 as input parameter. It also return same class object as output. This method adds the value of invoking object a1 and input parameter a2. The summation result is stored in temporary object tmp inside the method. The value returned by the method is received using object a3 inside main().

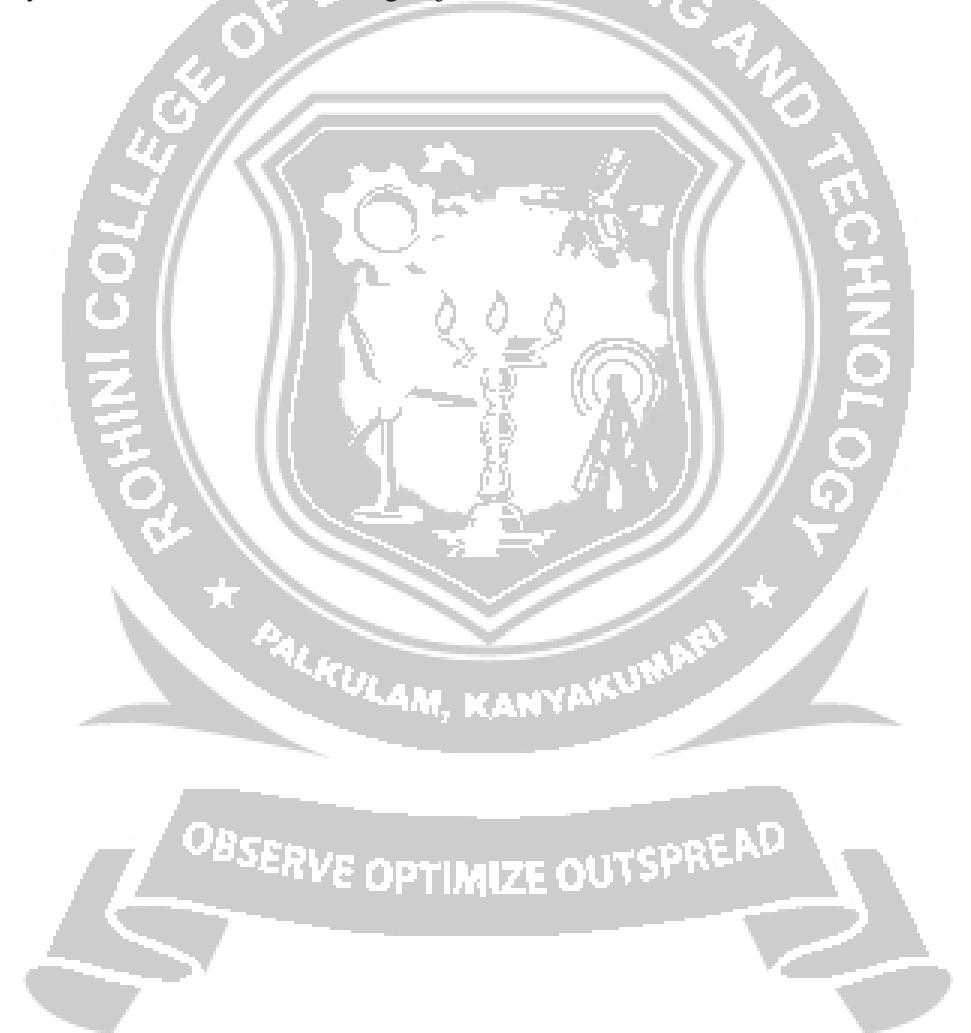